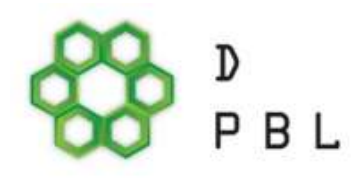

### Управљање ризиком у електронском пословању

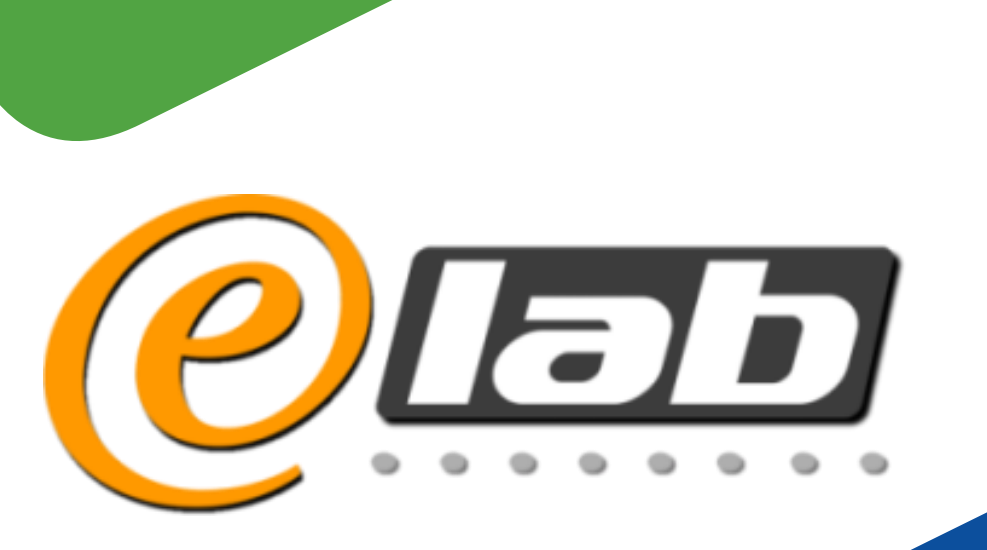

**Увод у SCRUM** др Јелена Михајловић-Милићевић

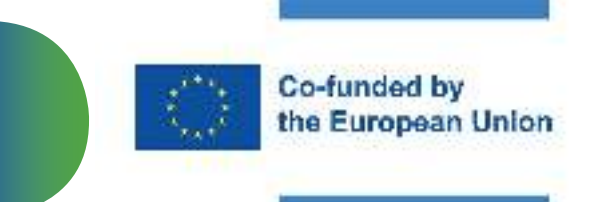

# Садржај

- Увод
	- Порекло Scrum-а  $\bullet$
	- Агилни манифест систем вредности
	- Дефиниција Scrum-а
	- Употреба Scrum-а
- Оквир Scrum
	- Scrum тим улоге
	- Scrum догађаји
	- Scrum предмети артефакти
- Скалабилност и скалирање
- Закључак

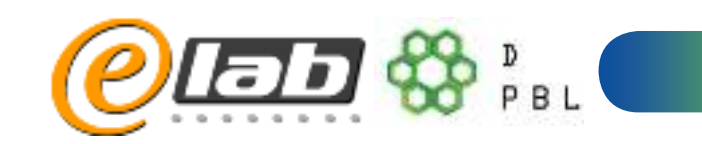

### Порекло Scrum-a

- Scrum је агилни процес који се у последњих 20 година најчешће примењује у развоју софтвера.
- Jeff Sutherland и Ken Schwaber осмислили су Scrum процес почетком деведесетих година прошлог века.
- У фебруару 2001. године Jeff и Ken су са још 15 лидера у области развоја софтвера креирали Манифест агилног развоја софтвера.
- 2002. године основана је Scrum Алијанса, креирани су и покренути програми сертификовања стручњака у области Scrum метода (CSM – Certified ScrumMaster® <sup>3</sup>

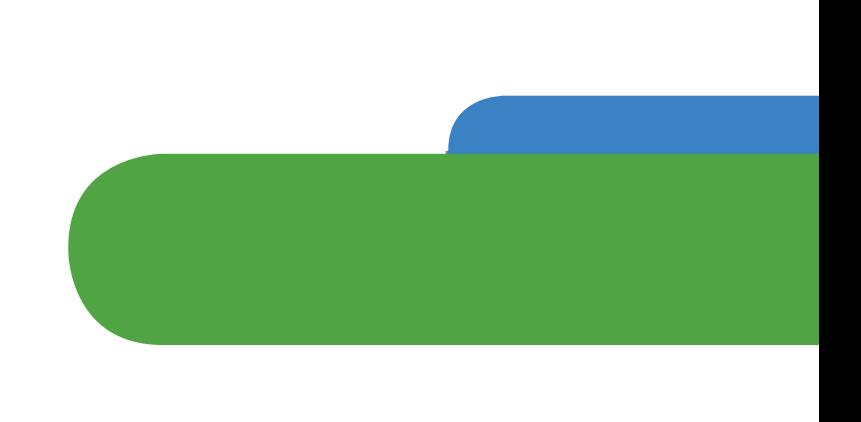

### Agile манифест - систем вредност

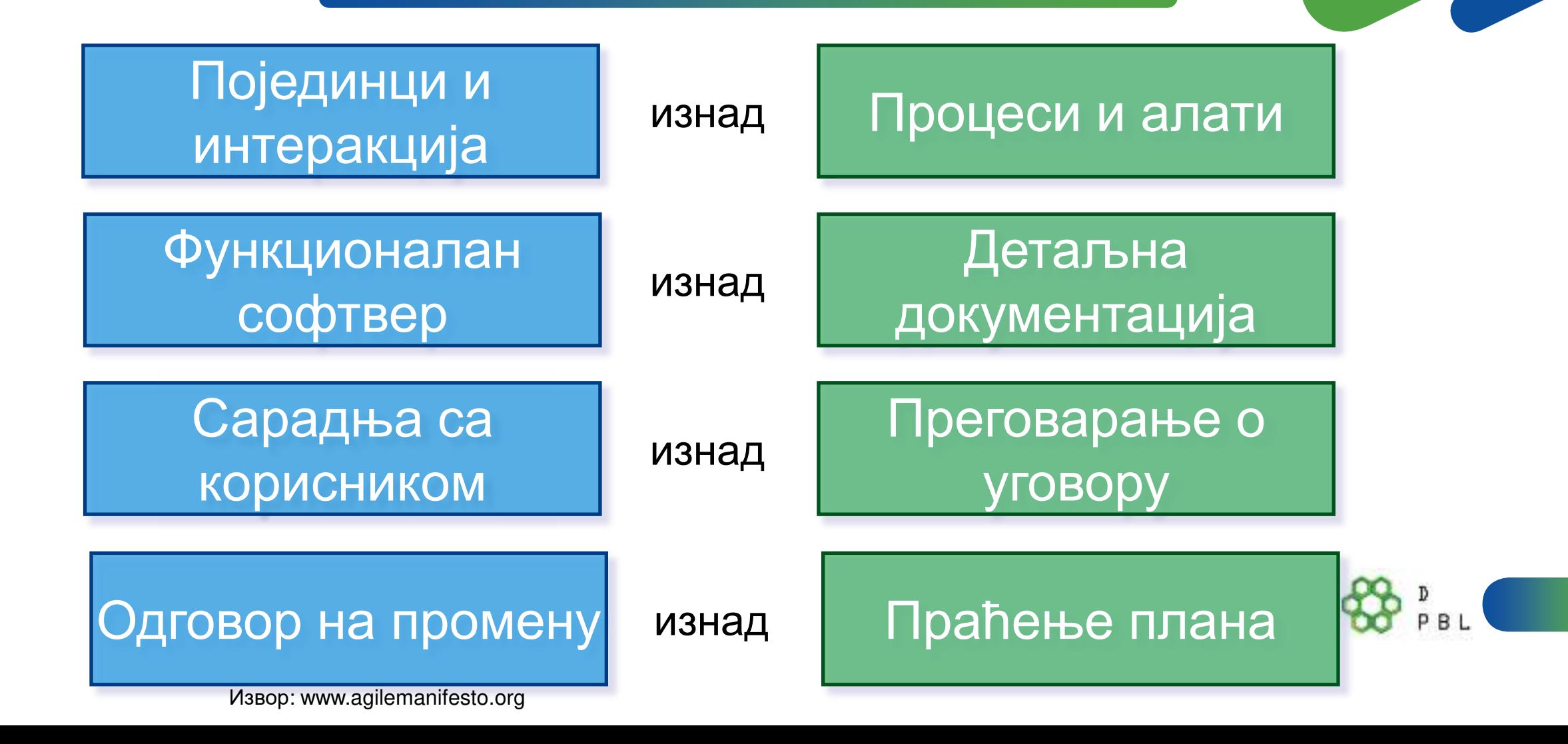

### Дефиниција Scrum-а

- **Scrum је оквир унутар кога људи могу да** адресирају сложене проблеме, док продуктивношћу и креативношћу испоручују производе највише могуће вредности.
- Нема специфичних предефинисаних инжењерских пракси.
- Суштина *Scrum* је мали тим људи.
- Омогућава тимовима да се само-организују и раде одрживим темпом, без спољног мешања.

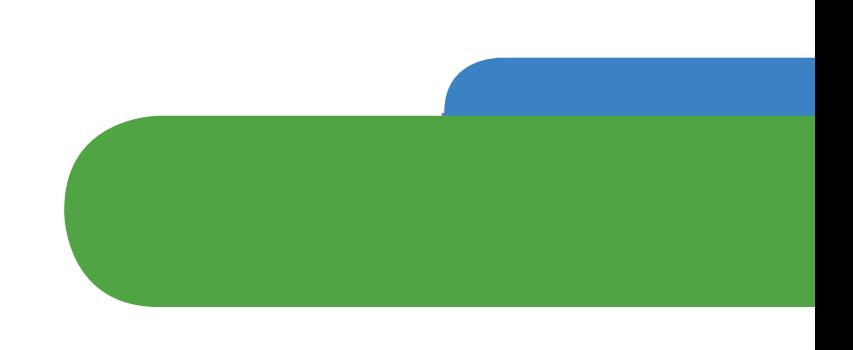

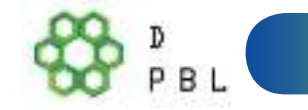

### Дефиниција Scrum-а

- *Scrum* je:
	- $\checkmark$  Лаган,
	- Једноставан за разумевање и
	- Тежак за експертско савладавање.
- **Scrum** оптимизује ограничене ресурсе и ствара ефикасност.
- Развој производа напредује кроз низ месечних спринтова.
- Сваке две недеље до месец дана свако може да види потпуно функционалан софтвер и одлучи се за пуштање у продукцију или да настави унапређивање у следећем спринту.

6

### Теорија и вредности Scrum-a

- *Scrum* је заснован на емпиризму, на искуственој теорији контроле процеса. *Scrum* користи **итеративан ИНКРЕМЕНТАЛНИ** ПРИСТУП ДА ОПТИМИЗУЈЕ транспарентност и управља ризицима.
- Три стуба подржавају сваку примену искуствене контроле процеса: транспарентност, инспекција и прилагођавање.
- Успешна употреба *Scrum-*а зависи од тога да ли људи успевају да усвоје пет вредности:
	- посвећености,
	- храбрости,
	- усредсређености,
	- отворености и
	- поштовања.

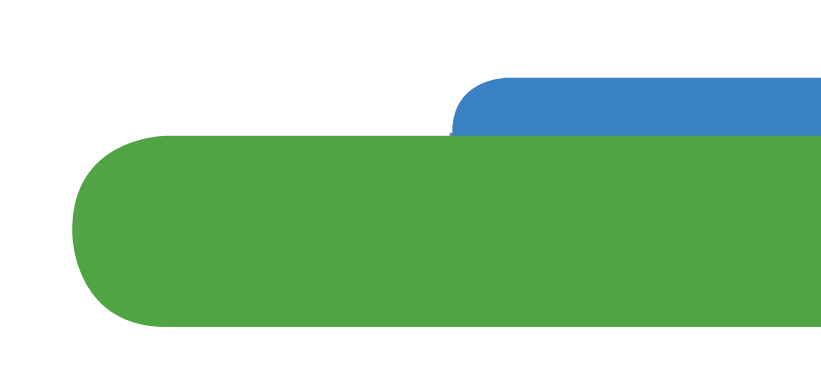

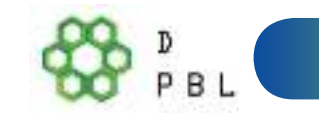

### Употреба Scrum-a

*Scrum* је првобитно развијен за управљање и развој производа. Раних деведесетих *Scrum* је обимно коришћен широм света за:

- Истраживање и препознавање одрживих тржишта, технологија и могућности производа;
- Развој и побољшање производа;
- Издавање производа и побољшања, често и више пута дневно;
- Развој и одржање Cloud-а (онлајн, безбедно, на захтев) и друга оперативна окружења за употребу производа;
- Одржавање и обнова производа.

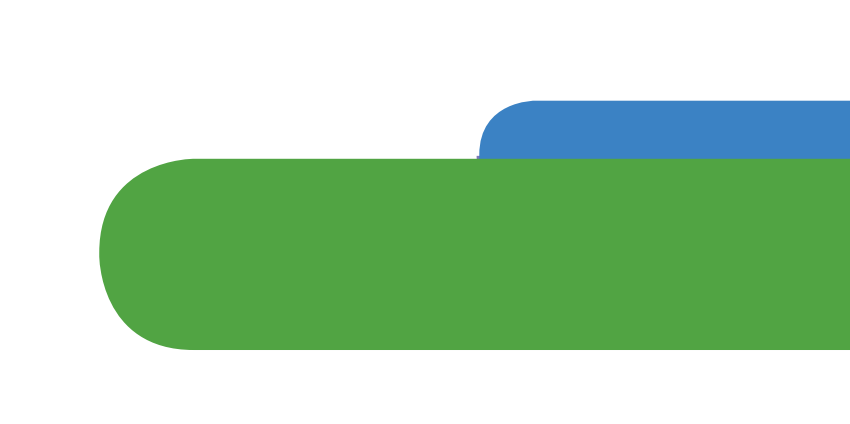

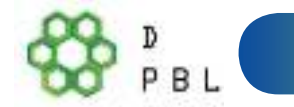

### Употреба Scrum-a

- *Scrum* се показао нарочито ефикасним у итеративном и инкременталном преносу знања.
- *Scrum* се користи за развој: софтвера, хардвера, уграђеног софтвера, мрежа интерактивних функција, самоходних возила, школа, влада, тржишта, управљања радом организација и малтене свему што користимо у свакодневном животу као појединци и друштва.

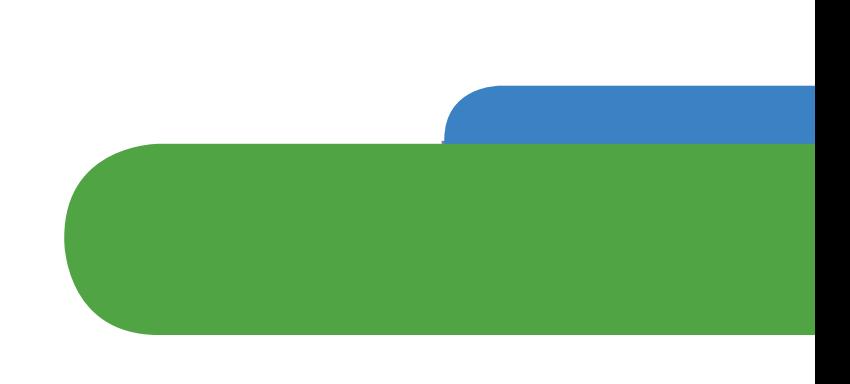

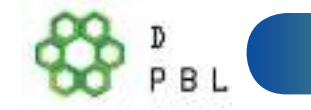

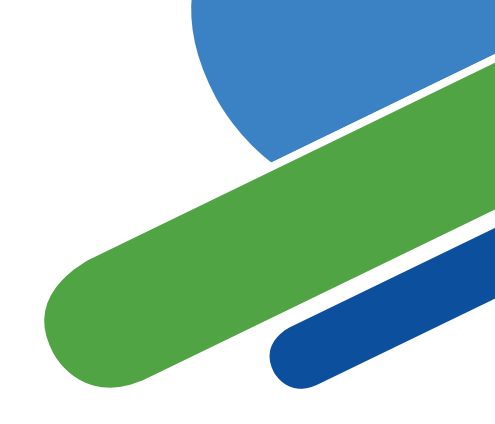

# Употреба Scrum-a

- In-house paзвој
- Развој по уговору
- Пројекте с фиксном ценом
- Финансијске апликације
- ISO 9001- сертификоване апликације
- Embedded CUCTEME
- 24х7 системе са захтевом за 99.999% расположивошћу
- **3a Joint Strike Fighter програм**
- $\blacksquare$  Развој рачунарских игара
- FDA-одобрене, животно критичне системе
- Сателитски контролисан софтвер
- $\blacksquare$  Web странице
- Софтвер за handheld уређаје
- Мобилне телефоне
- Софтвер за активну мрежну опрему

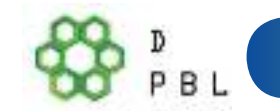

# **SCRUM користе**

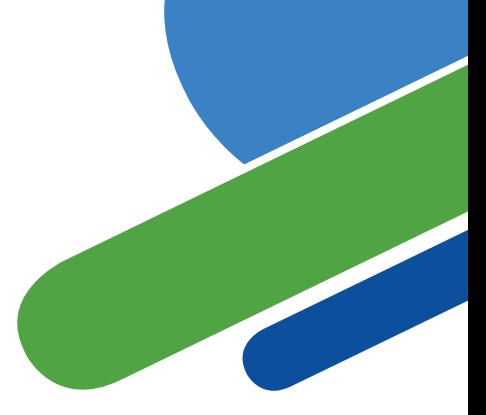

- Microsoft
- Yahoo
- Google
- Electronic Arts
- Lockheed Martin
- Philips
- Siemens
- Nokia
- IBM
- Capital One
- BBC
- BMC Software
- Intuit
- Nielsen Media
- First American Real Estate
- BMC Software
- Ipswitch
- John Deere
- Lexis Nexis
- Sabre
- Salesforce.com
- Time Warner
- Turner Broadcasting

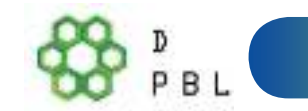

# **OKBUP Scrum**

Scrum тим - улоге

• Product Owner *•Scrum Master* • Развојни тим

### Scrum догађаји

· Sprint •Планирање спринта •Преглед спринта • Ретроспектива спринта •Дневни Scrum Cactauau

Scrum предмети - артефакти

- · Product backlog
- · Sprint backlog
- Increment Побољшање
- Burndown дијаграми

# **OKBUP SCrum**

Scrum тим - улоге

· Product Owner *• Scrum Master* • Развојни тим

Scrum догађаји

•Планирање спринта •Преглед спринта • Ретроспектива спринта Дневни Scrup

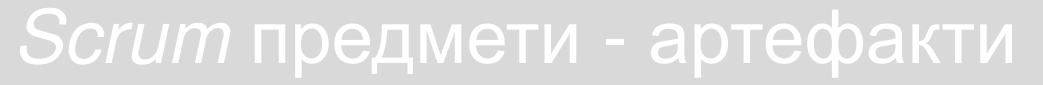

- Product backlog
- *•Sprint backlog*
- Increment Побољшање
- Burndown дијаграми

### **Product Owner - власник производа**

- Власник производа је једина особа која је одговорна за управљавање производним задацима (Product Backlog).
- *Product Backlog* управљање обухвата:
	- Јасно изражавање ставки Product Backlog,
	- Одређивање редоследа ставки у *Product Backlog* да се што боље достигну циљеви и мисије,
	- Оптимизација вредности рада који развојни тим обавља,
	- Обезбедити да је Product Backlog листа видљива, транспарентна и јасна свима и да показује шта ће *Scrum* тим ради следеће, и
	- Осигурати се да развојни тим разуме ставке у *Product Backlog* на нивоу који је потребан.

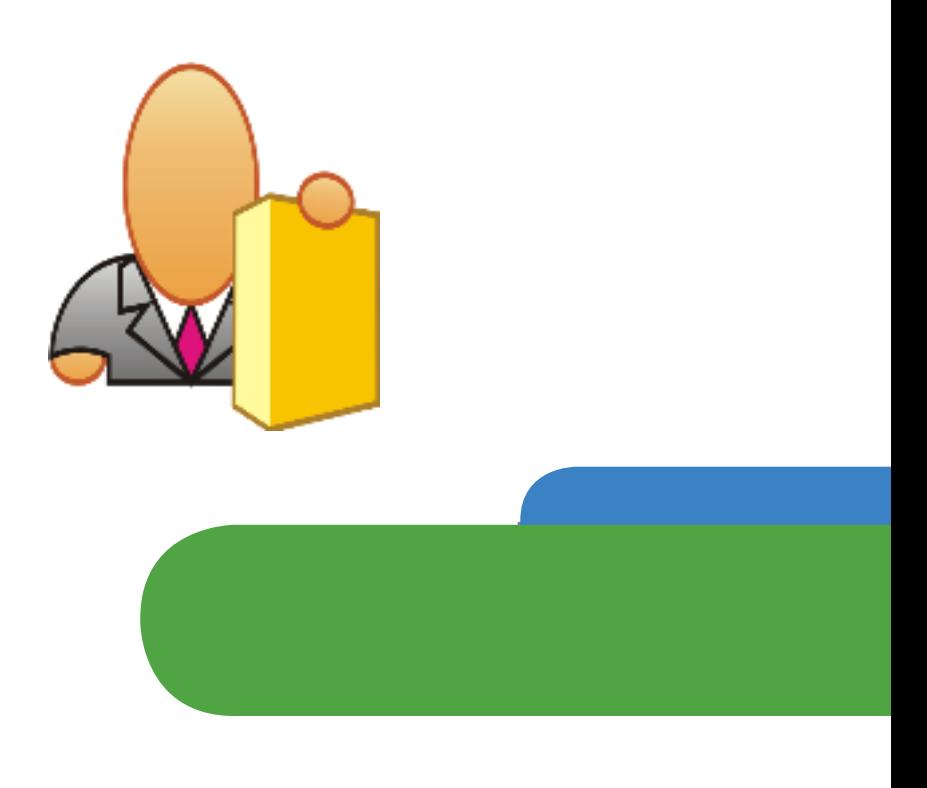

### **Product Owner - власник производа**

- Одговоран за профитабилност производа (ROI).
- Приоритизује функционалности у складу са значајем за тржиште.
- Прихвата или одбацује резултате рада. Власник производа може да уради све горе наведено или да то уради развојни тим. Међутим, власник производа остаје једини одговоран.

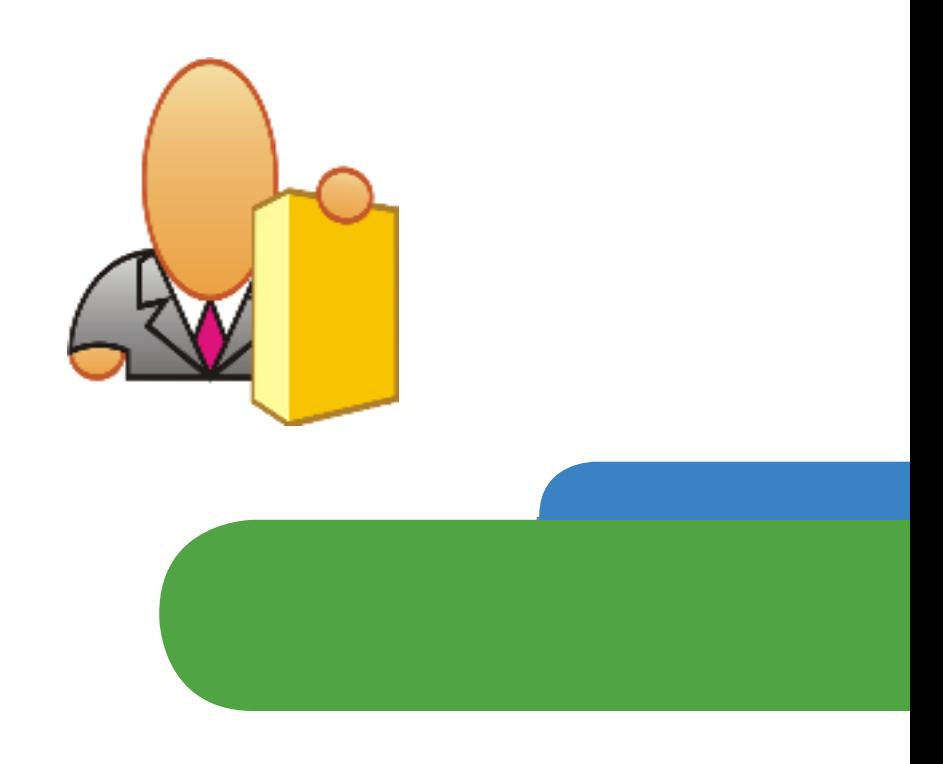

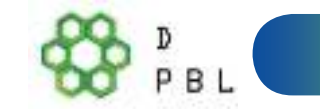

### **Scrum Master**

- Представља руководство пројекта.
- Одговоран за спровођење Scrum вредности и праксе.
- Уклања препреке.
- Осигурава да је тим потпуно функционалан и продуктиван.
- Омогућава блиску сарадњу између свих улога и функција.
- Штити тим од спољних ометања.

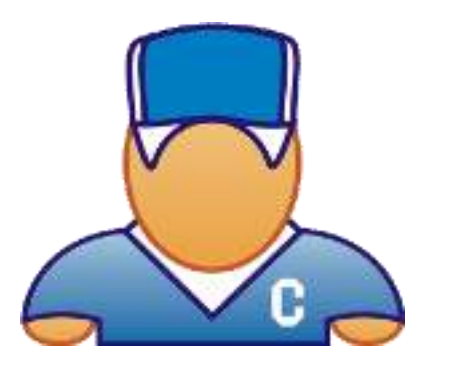

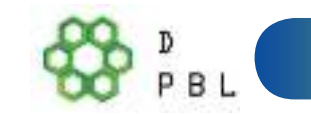

### Развојни тим

- Обично 5-9 чланова.
- Мулти-функционални:
	- Програмери, тестери, дизајнери итд.
- Чланови би требало да буду ангажовани пуно радно време
- Тимови се самоорганизују
	- Идеално би било без функција, али тешко оствариво.
- Састав би требало мењати само између спринтова.
- Развојни тим је одговоран за све процене. Власник производа може да утиче на развојни тим помажући им да разумеју и изаберу компромис, али људи који ће обављати посао процењују.

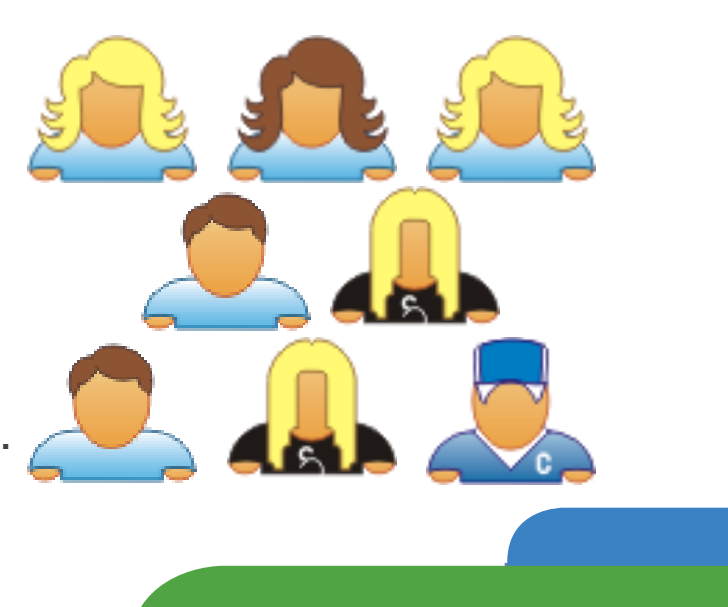

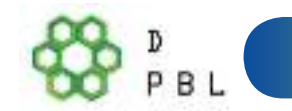

# Scrum догађаји

Scrum тим - улоге

· Product Owner *•Scrum Master* •Развојни тим

### Scrum догађаји

· Sprint •Планирање спринта •Преглед спринта • Ретроспектива спринта •Дневни Scrup Cactauau

### Scrum предмети - артефакти

- Product backlog
- · Sprint backlog
- Increment Побољшање
- Burndown дијаграми

### Sprint-ови

- *Scrum* пројекти остварују напредак кроз низ Sprinto<sub>Ba</sub>.
- Типично трајање Sprint-а је 2-4 недеље или највише један календарски месец.
- Константно трајање омогућава бољи ритам.
- За време Sprint-а, производ се: дизајнира, кодира и тестира.

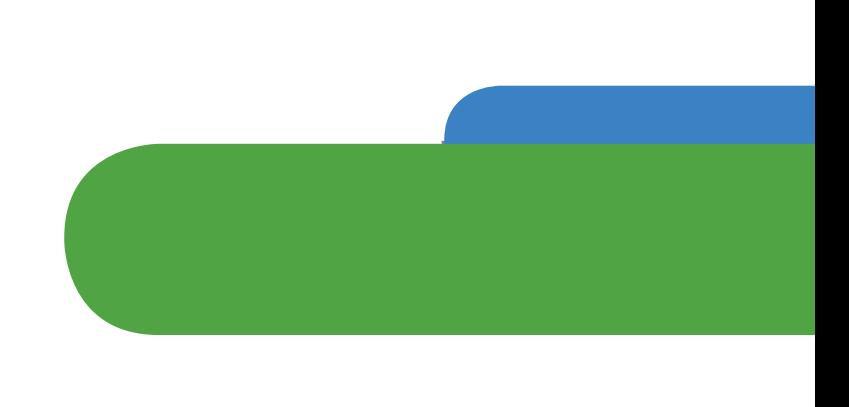

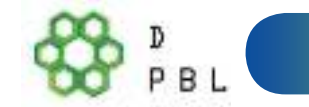

# Секвенцијални против преклапајућег развоја

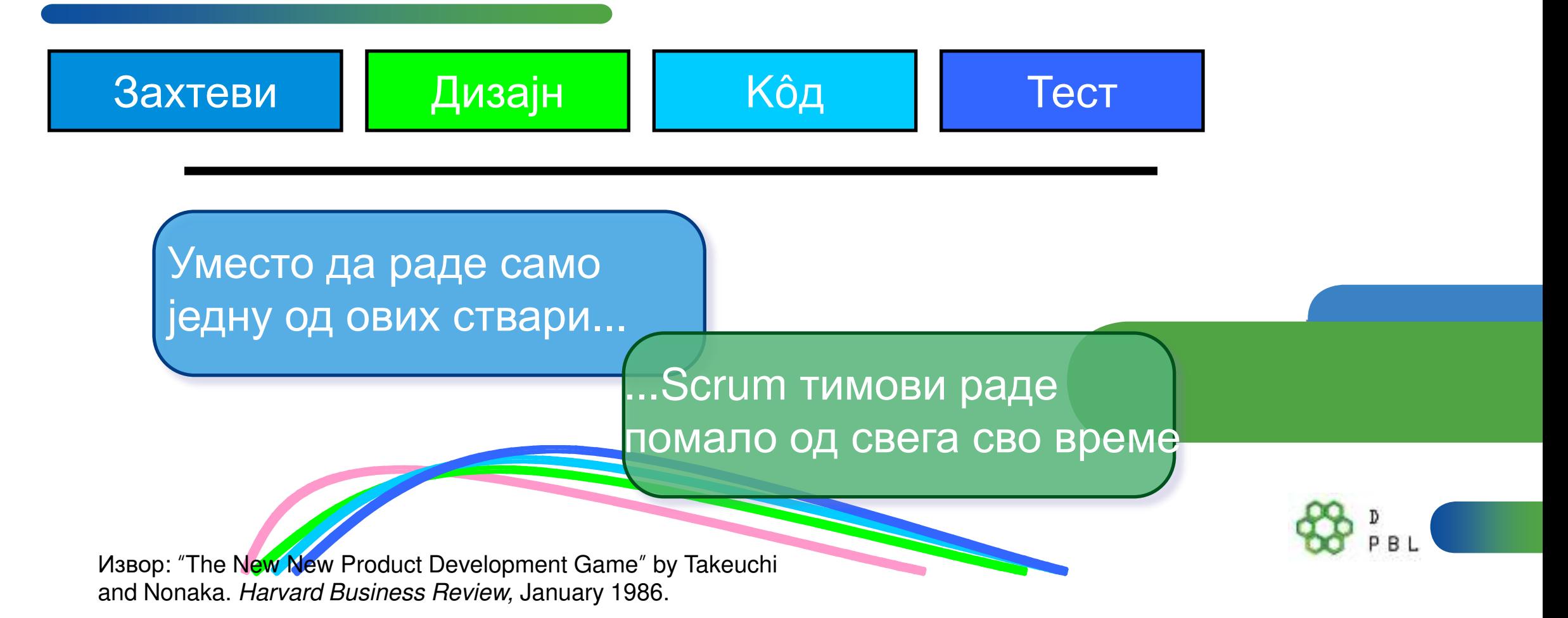

### Нема промена током Sprint-a!

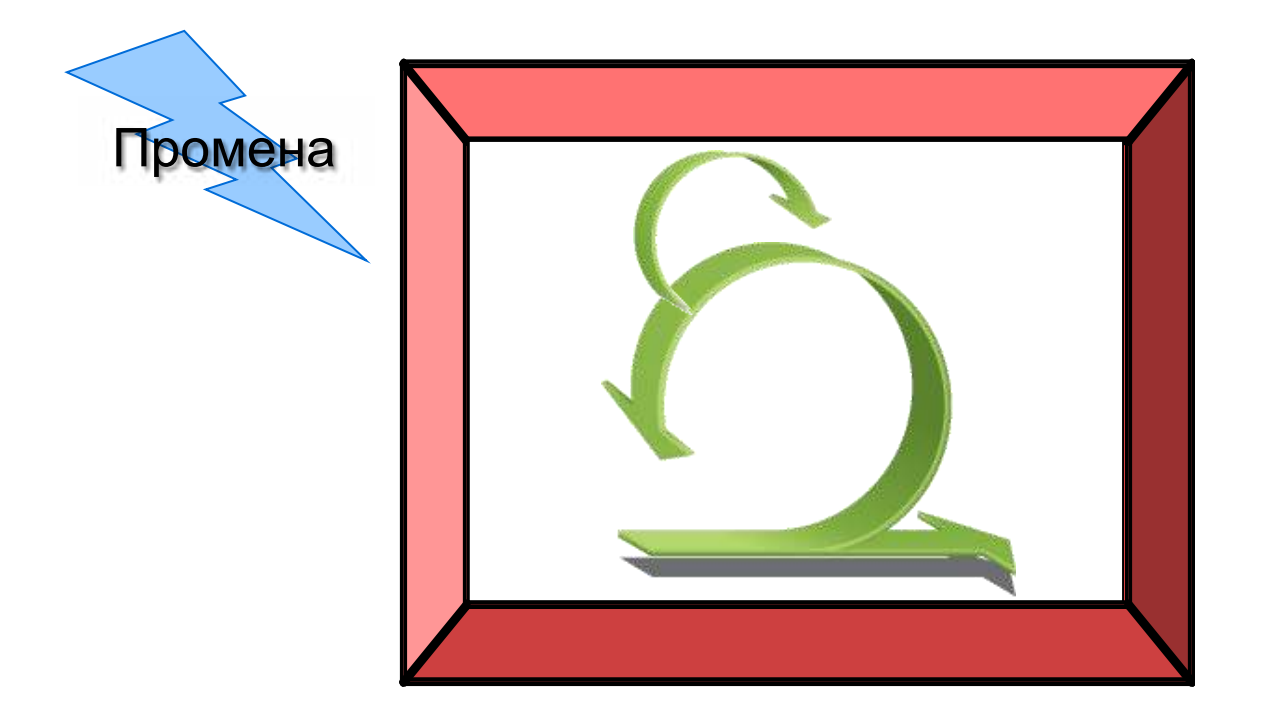

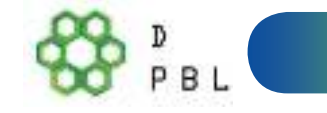

• Трајање Sprint-а се планира сходно томе колико се дуго може издржати без промена.

### Циљ спринта

- Сваки Sprint има циљ шта треба да се сагради, дизајн и флексибилан план који ће водити градњу, рад, и као резултат побољшање производа.
- Кратка изјава на шта ће бити фокусиран рад за време спринта.

#### Апликација са базом података

Омогућити да се апликација, уз *Oracle*, може стартовати и на SQL *Server*-u.

#### **Корисничке услуге**

Подржати функционалности неопходне за преглед расположивих аранжмана са ценама и терминима.

#### Финансијске услуге

 $\mathbb{Z}_2$ Подржати више индикатора од компаније ABC са *real-time* и историјским подацима.

### Планирање спринта

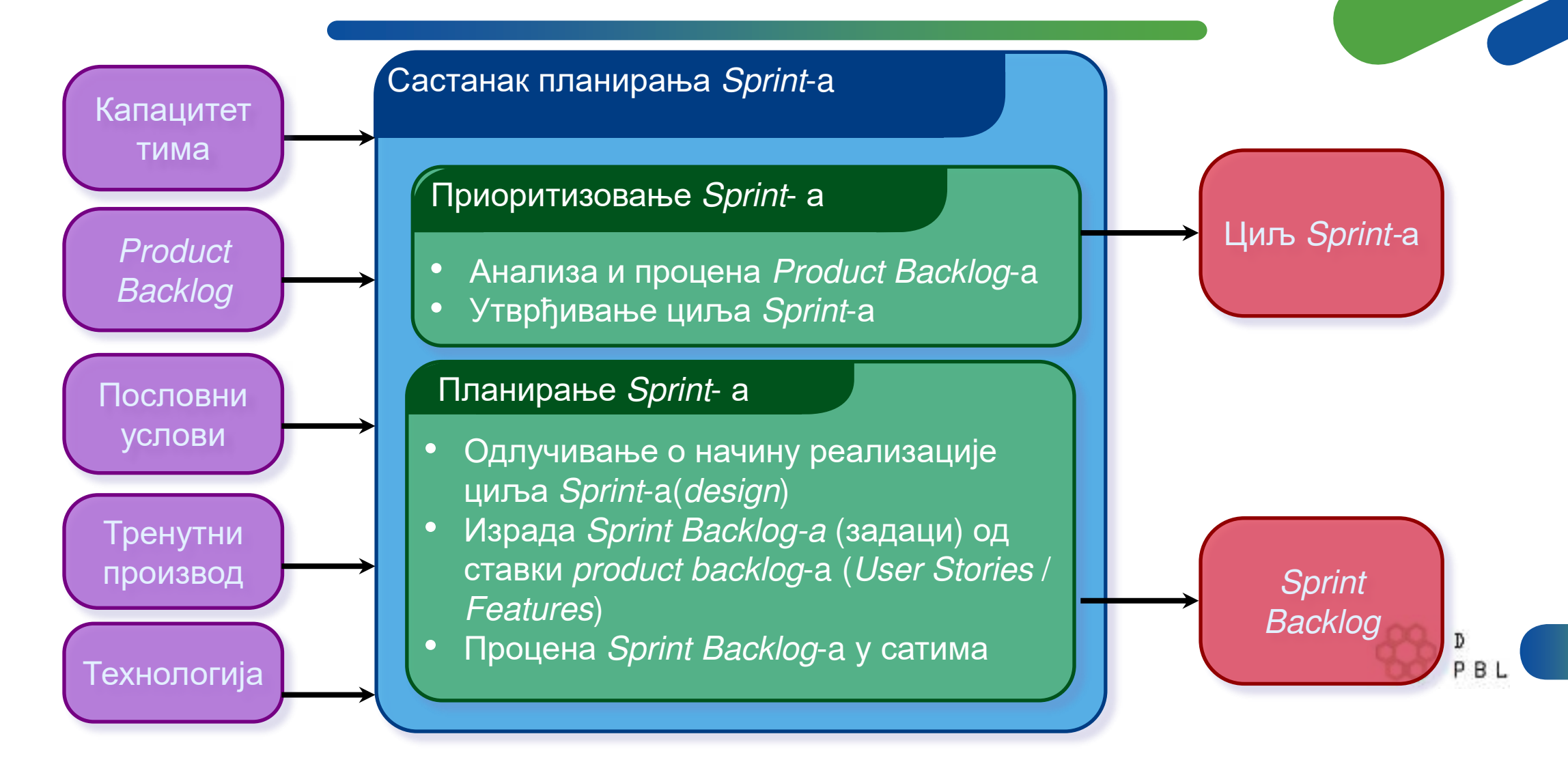

### Планирање спринта

- Тим бира ставке из Product Backlog-а за које се обавезује да ће их завршити.
- Kpeupa ce Sprint Backlog:
	- Идентификују се задаци и процењује се њихово трајање (1-16 sati).
	- Ово је тимски рад не ради само *Scrum Master.*
- Узима се у обзир *high-level* дизајн решења

Као планер путовања, желим да видим слике хотела

Кодирање средњег слоја (8 сати) Кодирање интерфејса (4 сата) Кодирање демо-а (4 сата) Кодирање foo класе (6 сати) Дорада тестова перформанси (4 сата)

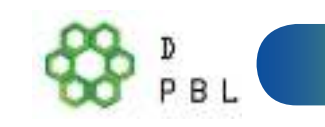

### **Дневни SCRUM састанак**

- #4D4@9FD<:
	- $\cdot$   $\overline{A}$ HeBHO,
	- $15$  минута,
	- *Stand-up*.
- Ови састанци нису намењени решавању проблема:
	- Сви су позвани.
	- Само чланови развојног тима, Scrum Master и Product *Owner* смеју да причају.
- Служи за избегавање осталих непотребних састанака

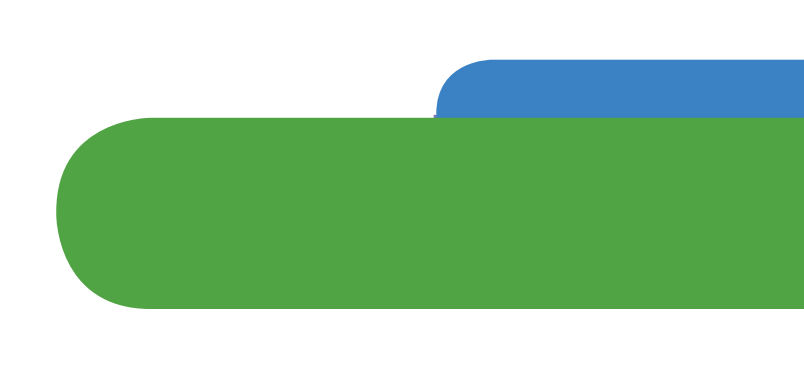

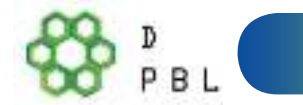

### **Дневни SCRUM састанак**

Сви одговарају на три питања:

Шта си радио јуче?

Шта ћеш да радиш данас?

Имаш ли препрека у раду?

•Ово није извештај о статусу за ScrumMaster-а.

З

• То је информисање међу једнакима

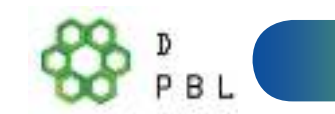

### Преглед спринта

- Тим презентује оно што је урађено за време Sprint-а.
- Типично у форми демонстрације нових функционалности или употребљене архитектуре.
- Неформално:
	- Правило 2-сатне припреме,  $\bullet$
	- Без слајдова.  $\bullet$
- Учествује цео тим.
- Сви су позвани.

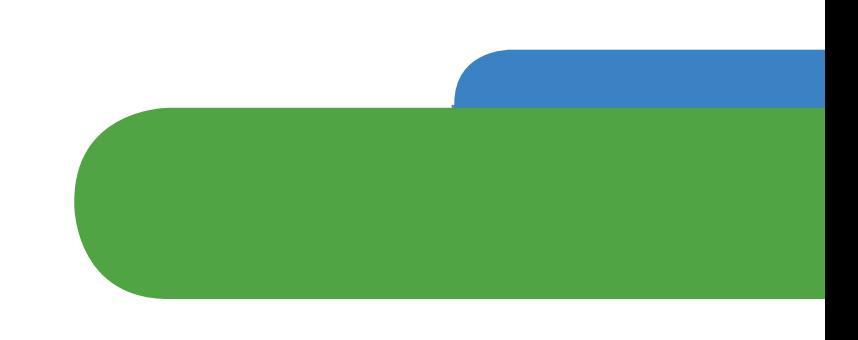

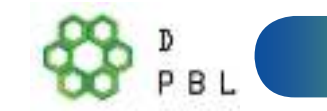

### Ретроспектива Sprint-a

- Периодично разматрање шта је добро, а шта не.
- Типично 15-30 минута.
- Ради се после сваког Sprint-a.
- Цео тим учествује:
	- *Scrum Master,*
	- *Product Owner и*
	- Развојни тим.
- Могуће је учешће корисника и осталих.

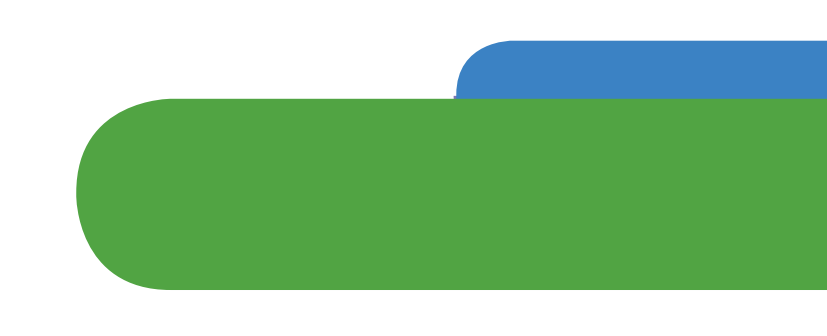

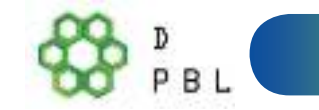

### Почети/Престати/Наставити

• Цео тим се окупља и дискутује шта би желели да:

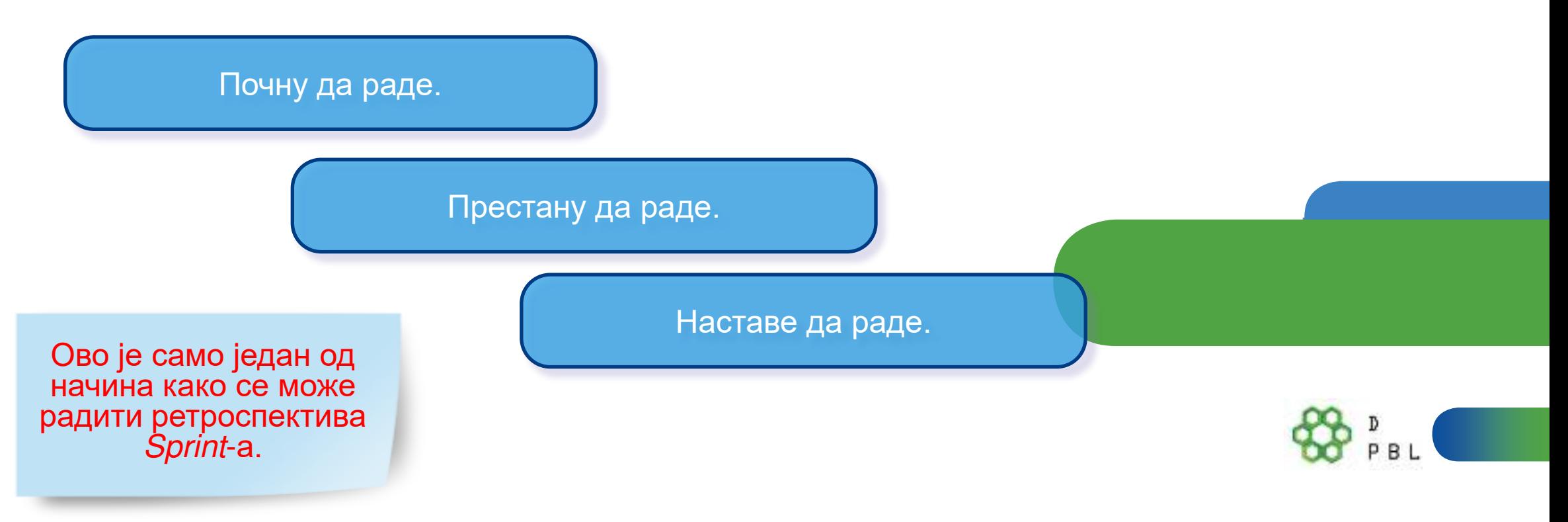

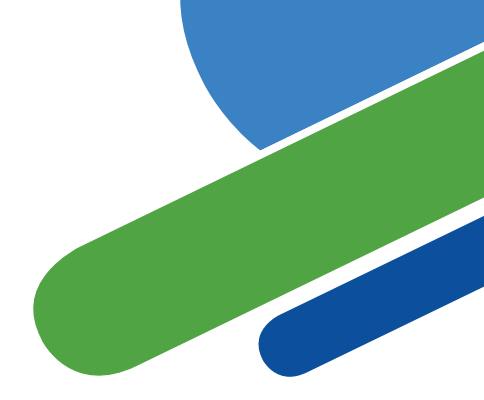

### Scrum предмети - артефакти

Scrum тим - улоге

· Product Owner *•Scrum Master* •Развојни тим

**Scrum догађаји** 

•Планирање спринта •Преглед спринта • Ретроспектива спринта **Дневни Scrup** 

### Scrum предмети - артефакти

- · Product backlog
- · Sprint backlog
- Increment Побољшање
- Burndown дијаграми

### **Product backlog**

- *Product Backlog* је уређена листа свега познатог што је потребно у производу.
- То је једини извор захтева за све промене који ће бити уграђене у производ.
- Власник производа је одговоран за *Product Backlog*, укључујући његову садржину, доступност и редослед.
- Идеално је ако су захтеви такви да сваки представља вредност за корисника производа.
- *Product Backlog* није никада завршен, динамичан је, стално се мења како би открио шта производу треба да би био одговарајући, конкурентан и користан.

Ово је *product backlog* 

COPYRIGHT © 2005, MOUNTAIN GOAT SOFTWARE

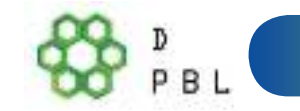

### Пример Product Backlog-a

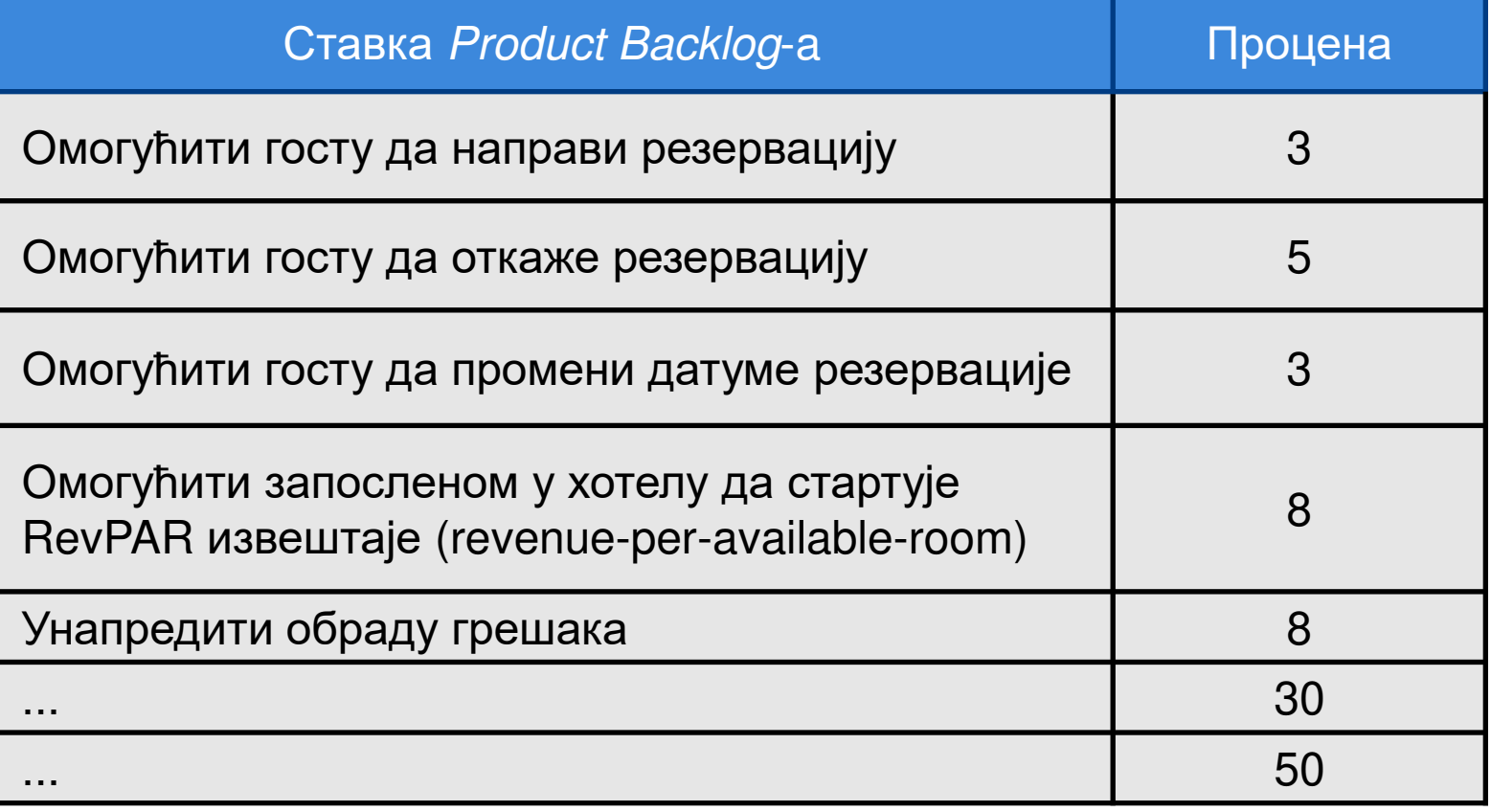

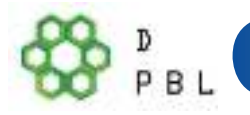

### Управљање sprint backlog-ом

- Ставке производа Sprint Backlog-а чине скуп ставки Product *Backlog-*а производа који су изабрани за Sprint, заједно са планом за испоруку побољшања производа и остварења циља *Sprint*-а.
- Појединци се сами опредељују за задатке:
	- Задаци се не додељују.
- Процена преосталог посла се ради свакодневно.
- Сваки члан тима може додавати, брисати или мењати Sprint *Backlog.*
- Посао се реализује у току спринта.
- Ако је посао нејасан, дефинише се задатак у *Sprint Backlog*-у са више времена и касније се уситњава.

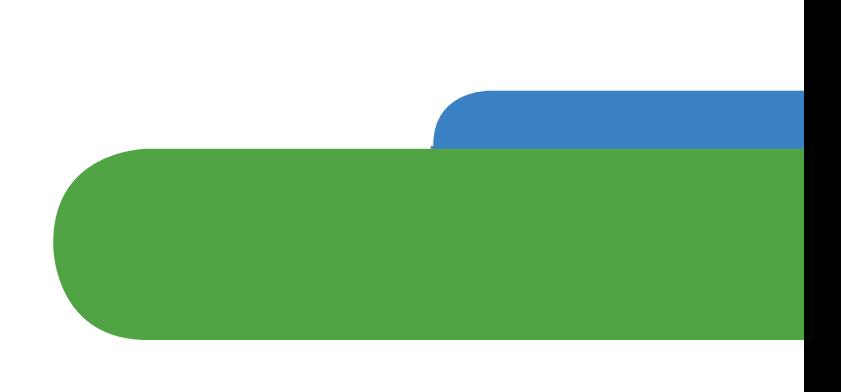

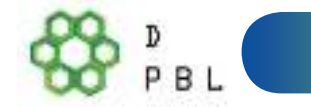

### Управљање sprint backlog-ом

- Како је посао одрађен и завршен, процена преосталог дела посла се ажурира.
- Елементи плана који се сматрају непотребним, уклањају се.
- Само тим за развој може променити свој Sprint Backlog током Sprint-a. Sprint Backlog је веома видљива, реална слика посла који тим за развој планира да оствари у току Sprint-а, а припада искључиво тиму за pa3B0<sub>1</sub>.

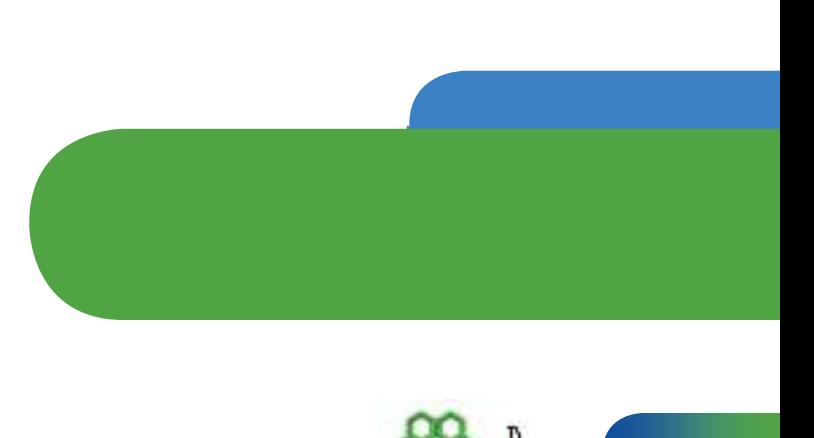

34

# Пример Sprint<br>Backlog-a

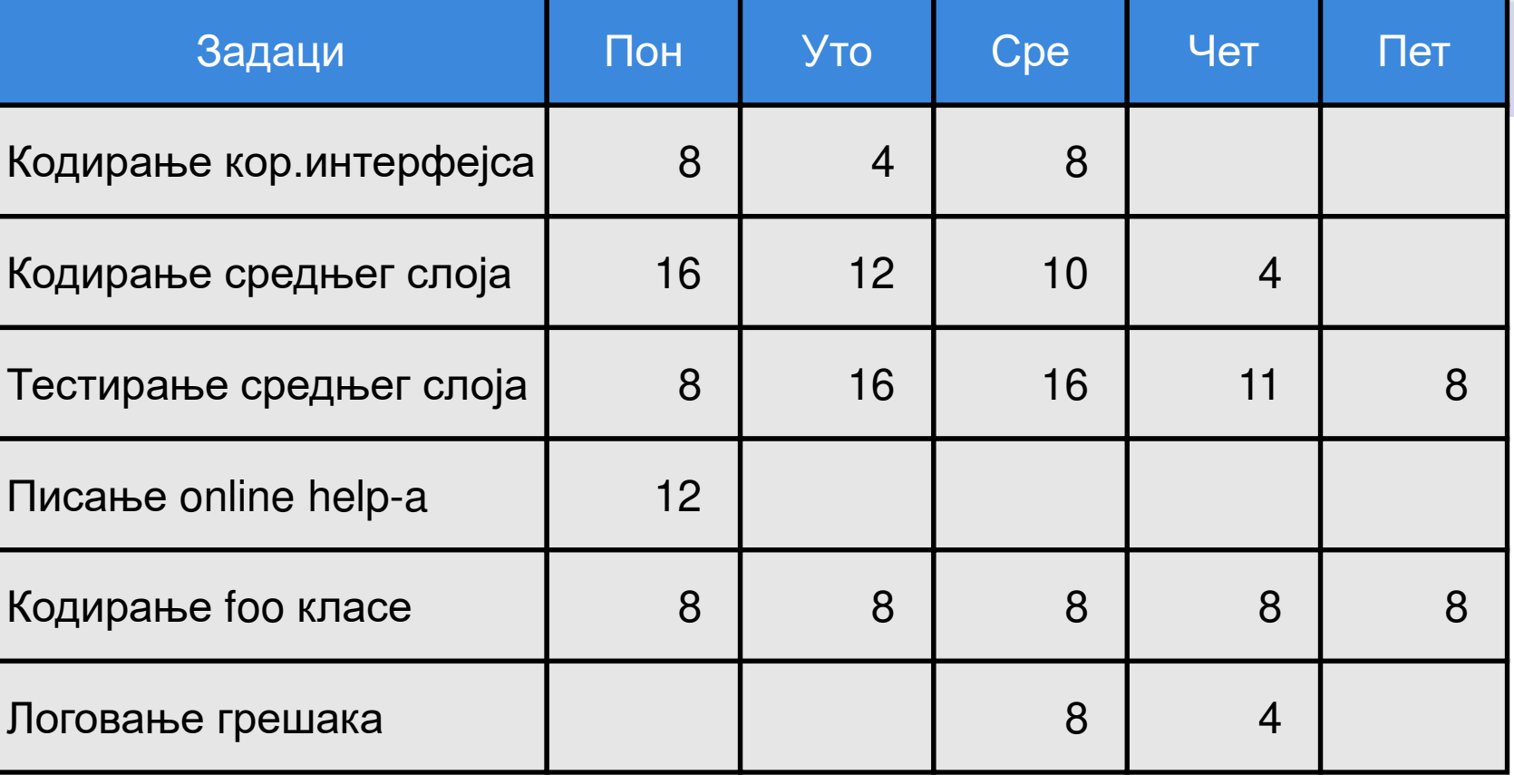

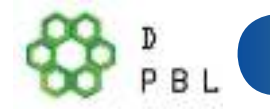

### Increment - побољшање

- Побољшање је збир свих *Product Backlog* ставки које су завршене током једног Sprint-а и вредност побољшања свих претходних спринтова.
- На крају једног *Sprint* а ново побољшање мора бити означено као "*Done*", што значи да мора бити у употребљивом стању и задовољити дефиницију Scrum тима за "*Done*".
- Побољшање је корак према визији или циљу.
- Побољшање мора бити у употребљивом стању без обзира да ли власник производа одлучи да га пусти у издање или He.

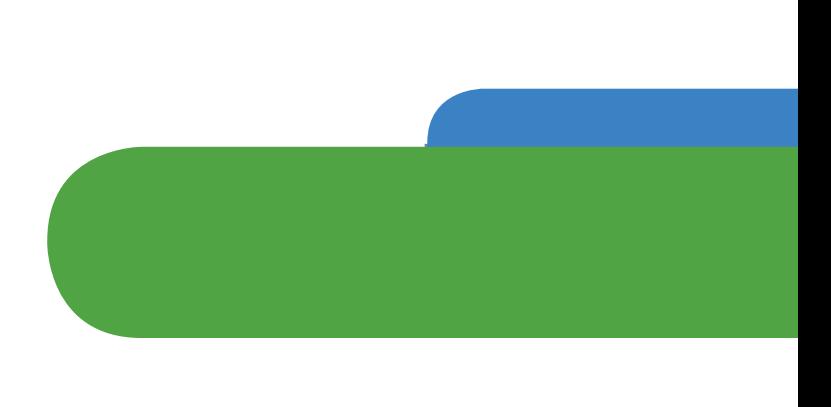

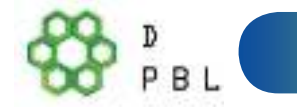

### Sprint burndown dujazpam

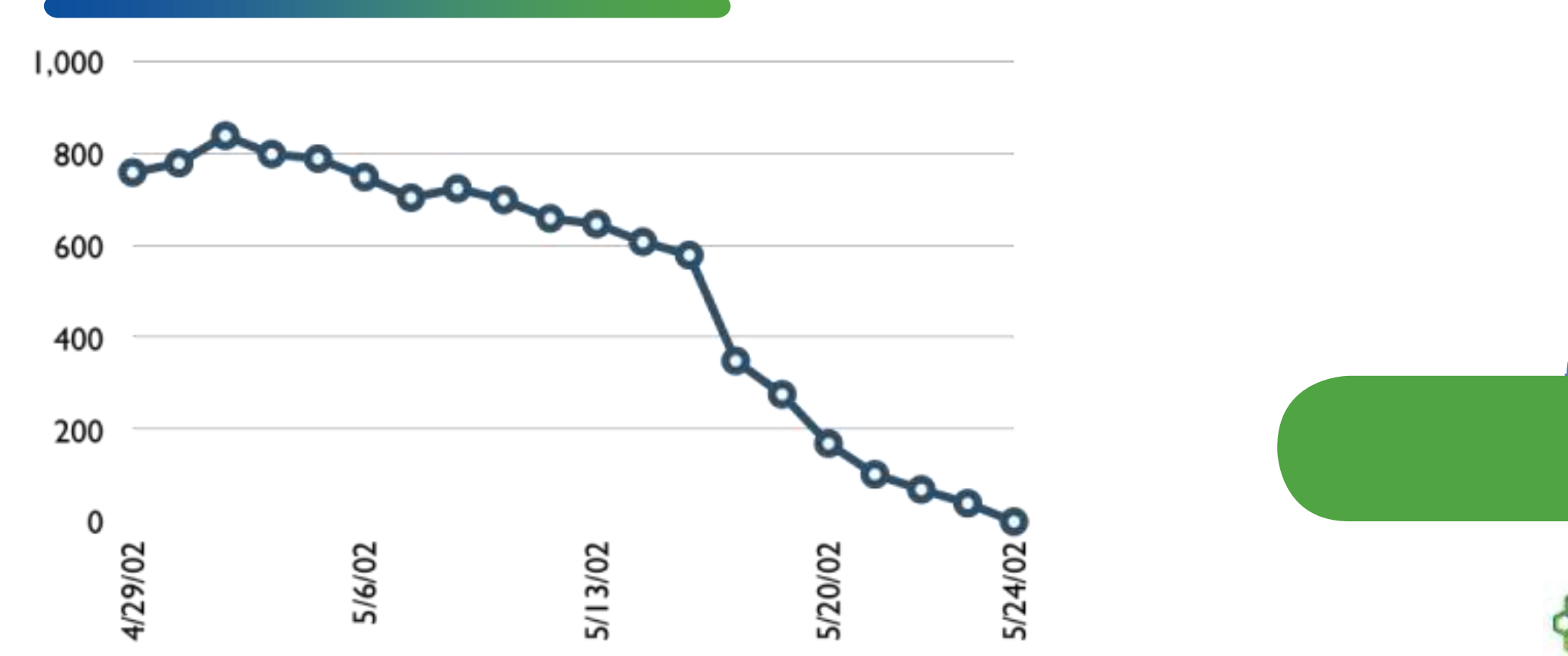

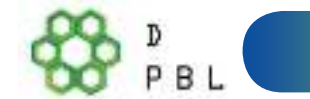

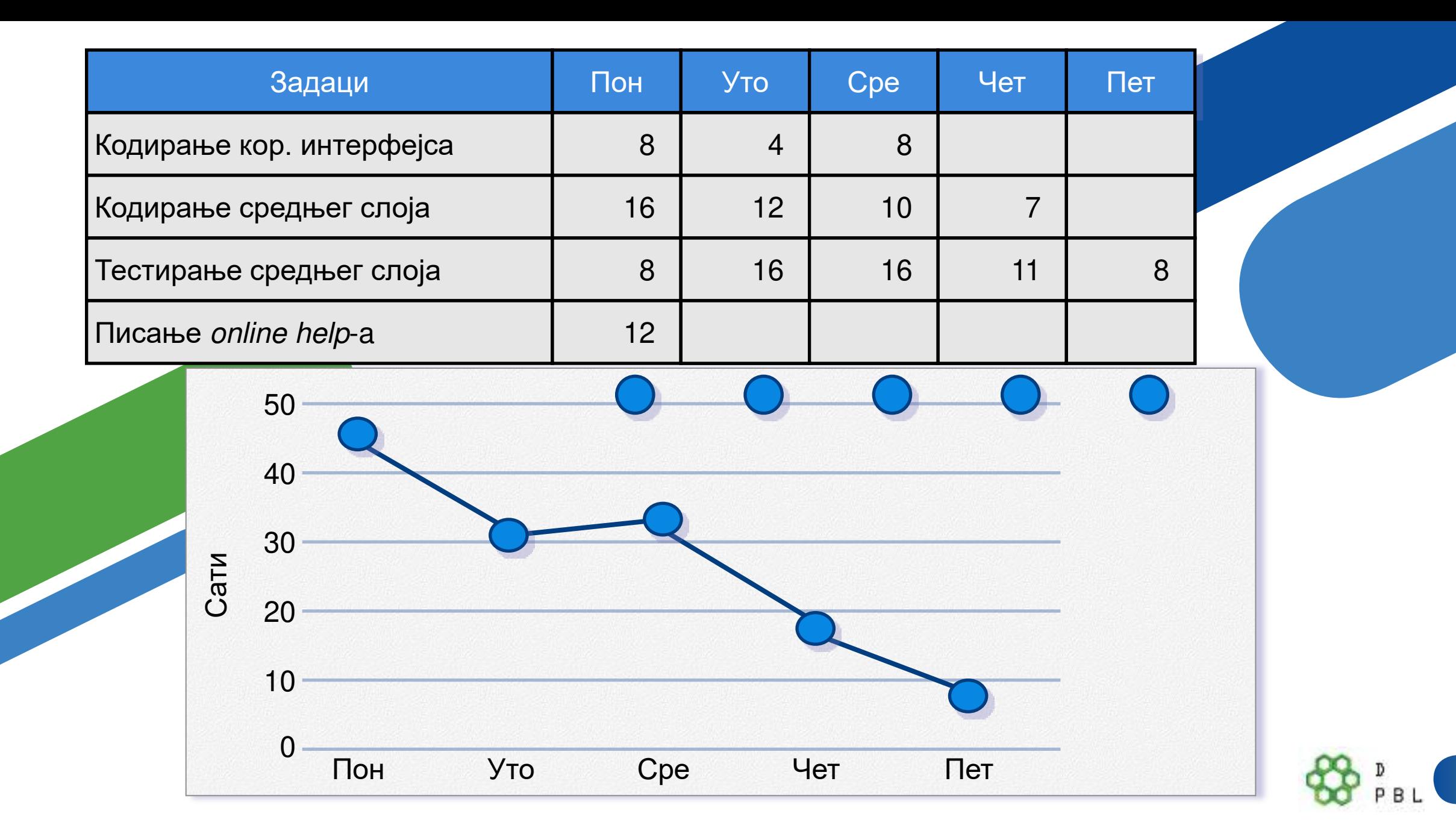

### Све заједно

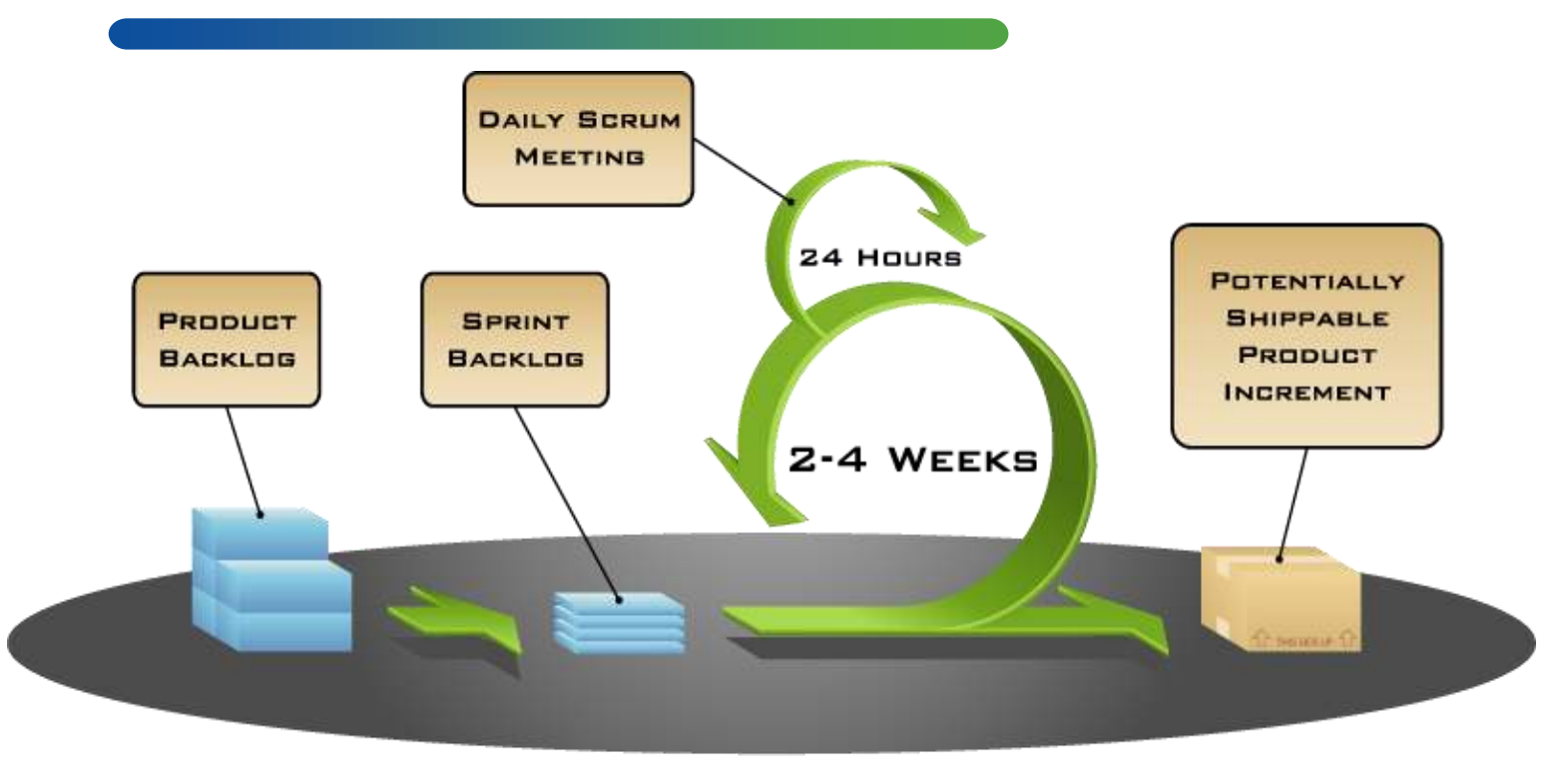

COPYRIGHT © 2005, MOUNTAIN GOAT SOFTWARE

#### Слика расположива на www.mountaingoatsoftware.com/scrum

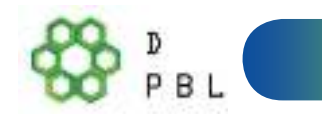

### Скалабилност

- Типичан тим је  $7 \pm 2$  људи
	- Скалабилност се реализује помоћу више тимова (Scrum *of Scrums*)
- Чиниоци који утичу на скалабилност:
	- Тип апликације,
	- Величина тима,
	- Дисперзија тима и
	- Трајање пројекта.
- *Scrum* је успешно коришћен на више пројеката са више од  $500$  ocoba
- Скалабилност је способност система да се прилагоди повећаним захтевима обраде на предвидив начин, без да постане превише комплексан, скуп и непрактичан. В комплектория и не практичан и не практичан и не править в ко

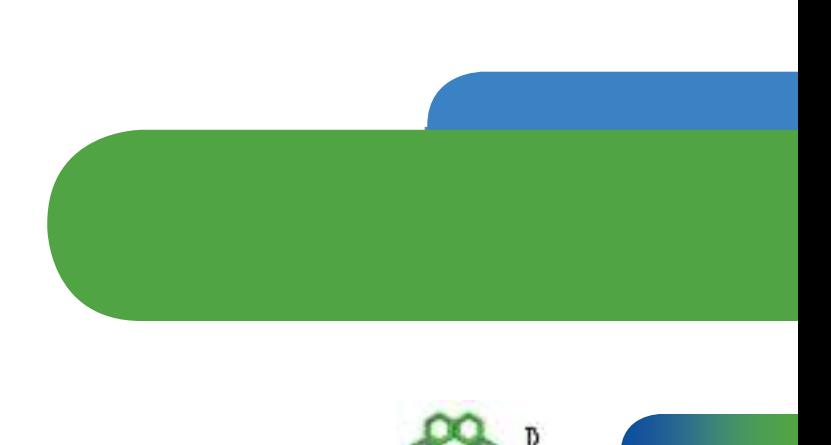

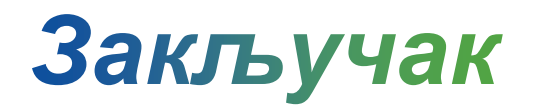

Разлози за коришћење Scrum-а:

- Повећава продуктивност и смањује трошкове,
- Испоручује кориснику тачно оно што жели,
- Бољи квалитет производа,
- Бржи пласман производа на тржиште,
- Задовољнији запослени,
- Бољи односи са корисником,
- Побољшана комуникација,
- Обучени тимови обављају посао на пројекту,
- Брза реакција на захтеве корисника.

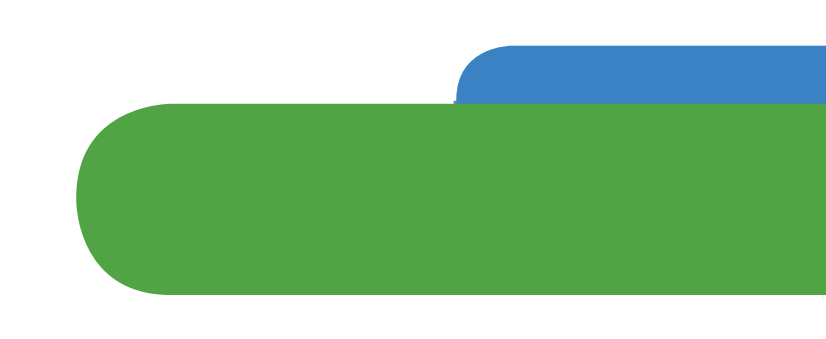

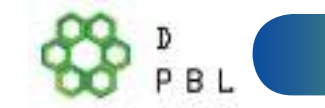

### Хвала на пажњи!

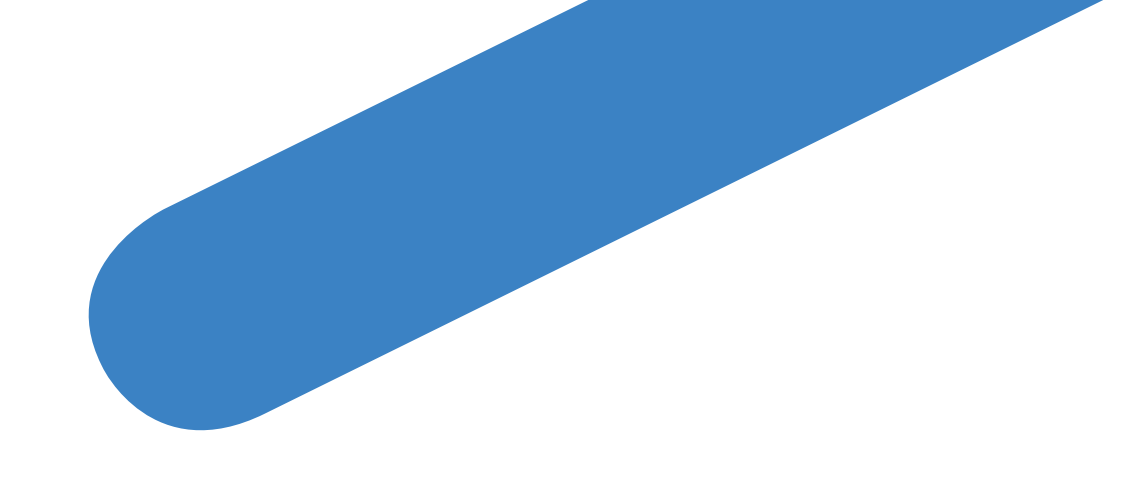

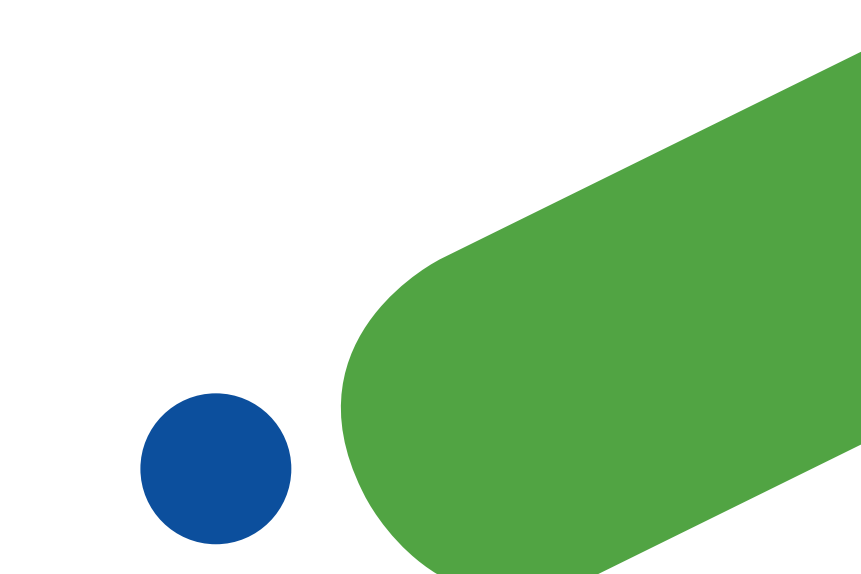